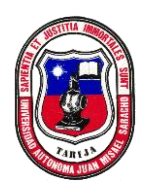

**UNIVERSIDAD AUTÓNOMA JUAN MISAEL SARACHO FACULTAD DE CIENCIAS Y TECNOLOGIA** DEPARTAMENTO DE INFORMATICA Y SISTEMAS CARRERA DE INGENIERIA INFORMATICA

# **MEJORAMIENTO DE LA GESTIÓN DE INFORMACIÓN TURÍSTICA EN LA CIUDAD DE TARIJA MEDIANTE APLICACIONES ANDROID**

Por:

#### Dardo Daniel Pelaez Riera

Trabajo final presentado a consideración de la UNIVERSIDAD AUTÓNOMA JUAN MISAEL SARACHO, como requisito para optar el grado académico de Licenciatura en Ingeniería Informática.

Tarija, Mayo de 2014

#### **DEDICATORIA:**

Este trabajo va dedicado a:

Dios, mis padres, familiares y amigos que me brindaron su apoyo incondicional en la realización del mismo.

### CONTENIDO DEL PROYECTO

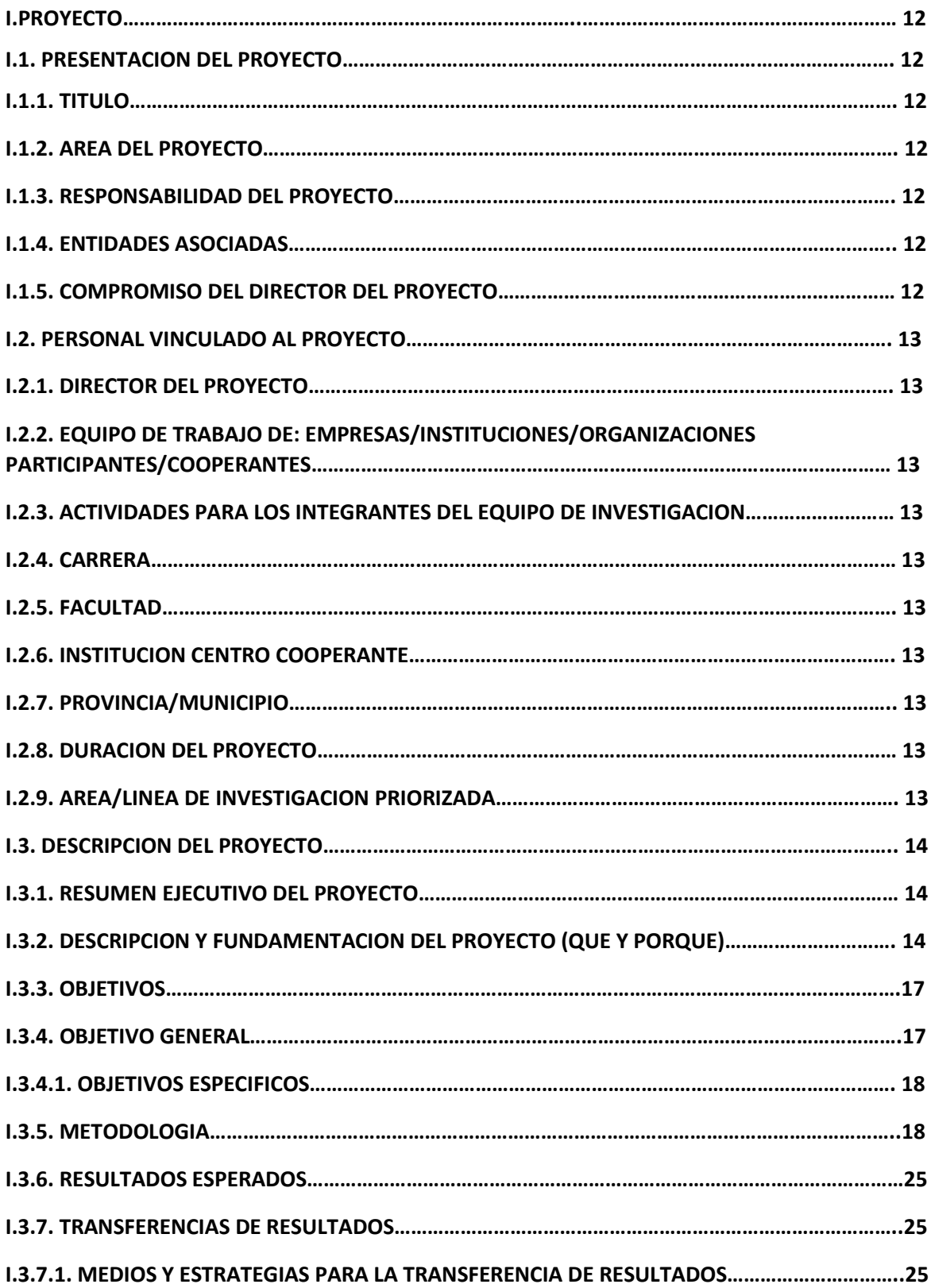

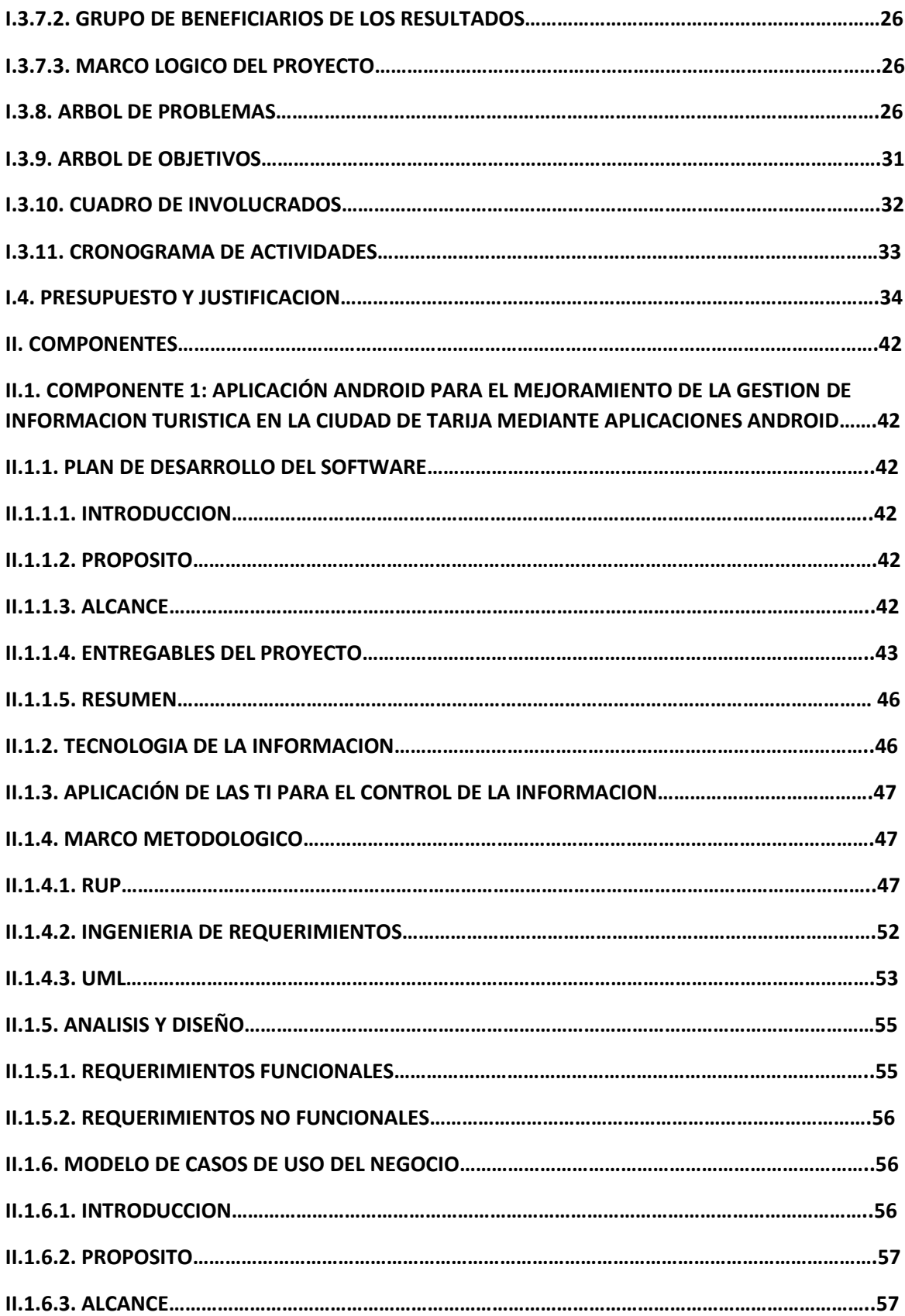

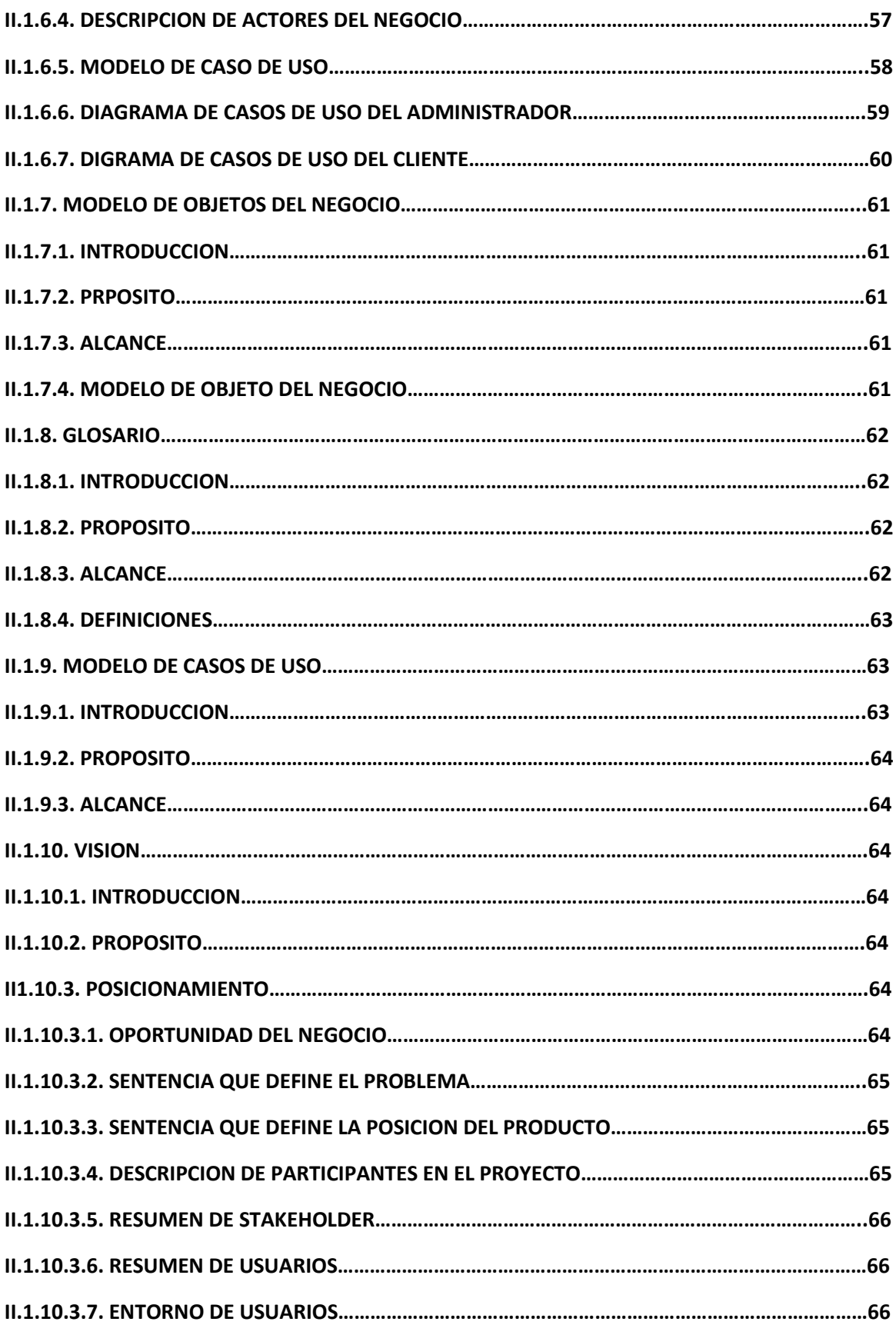

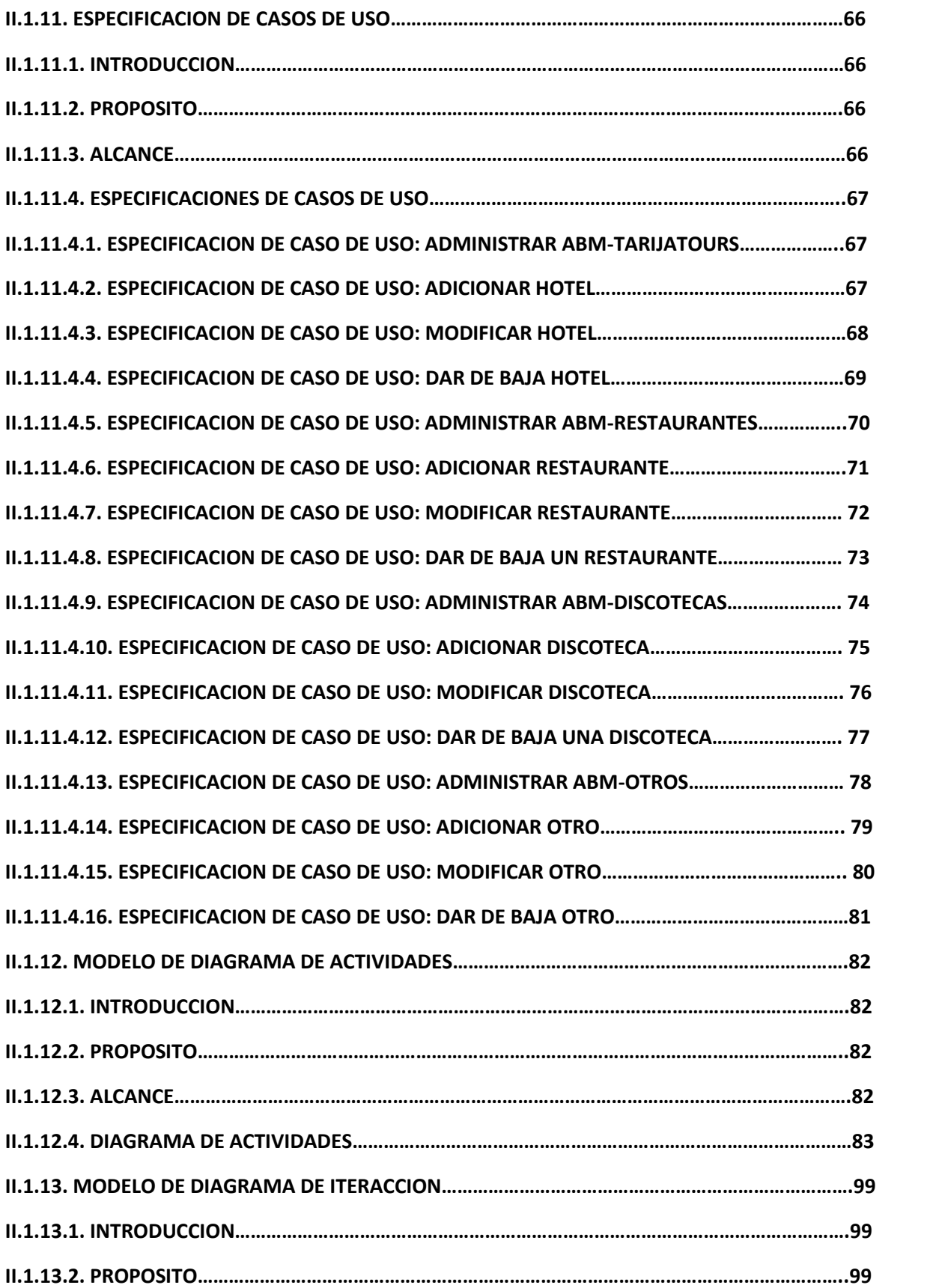

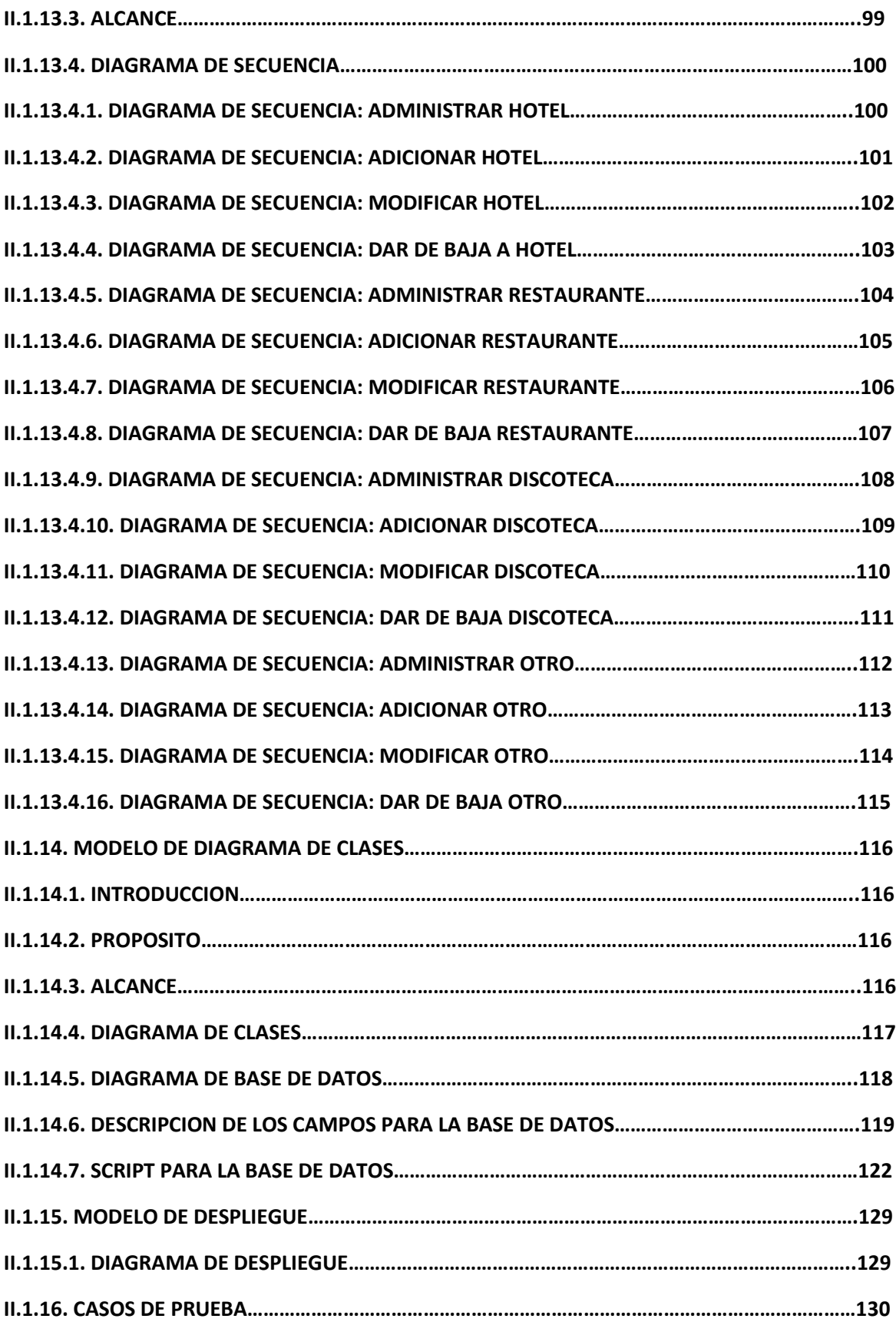

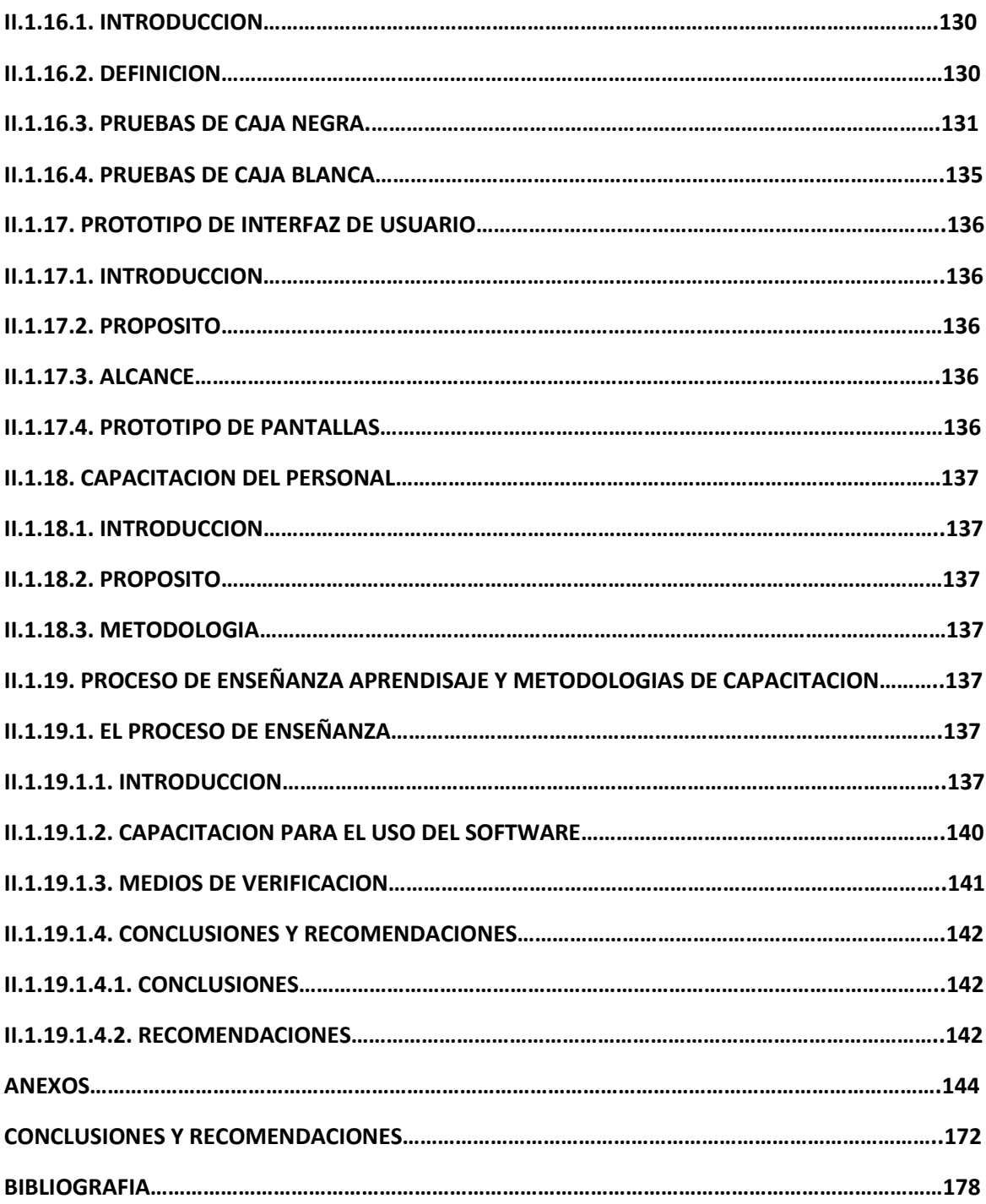

## CONTENIDO DE TABLAS

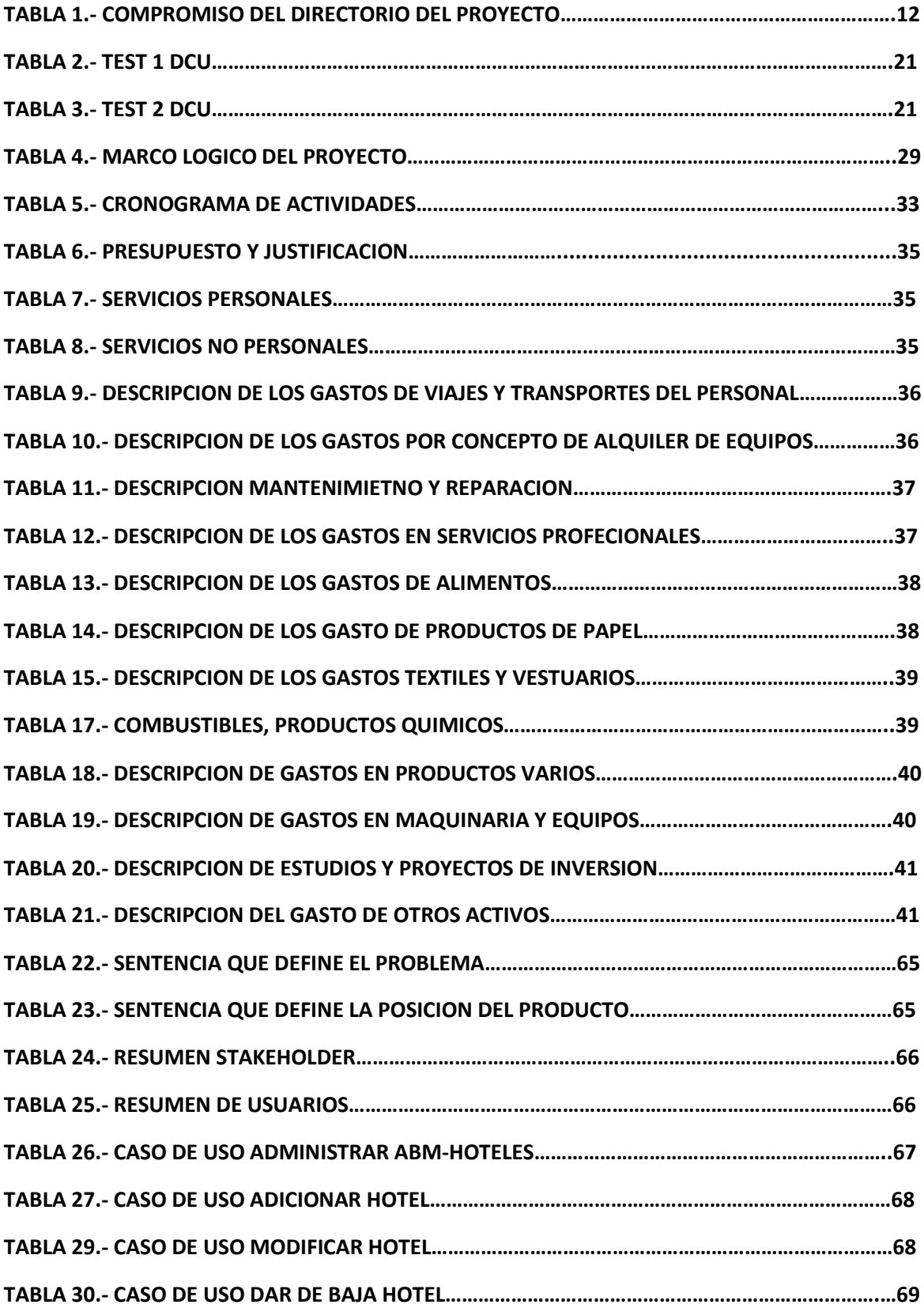

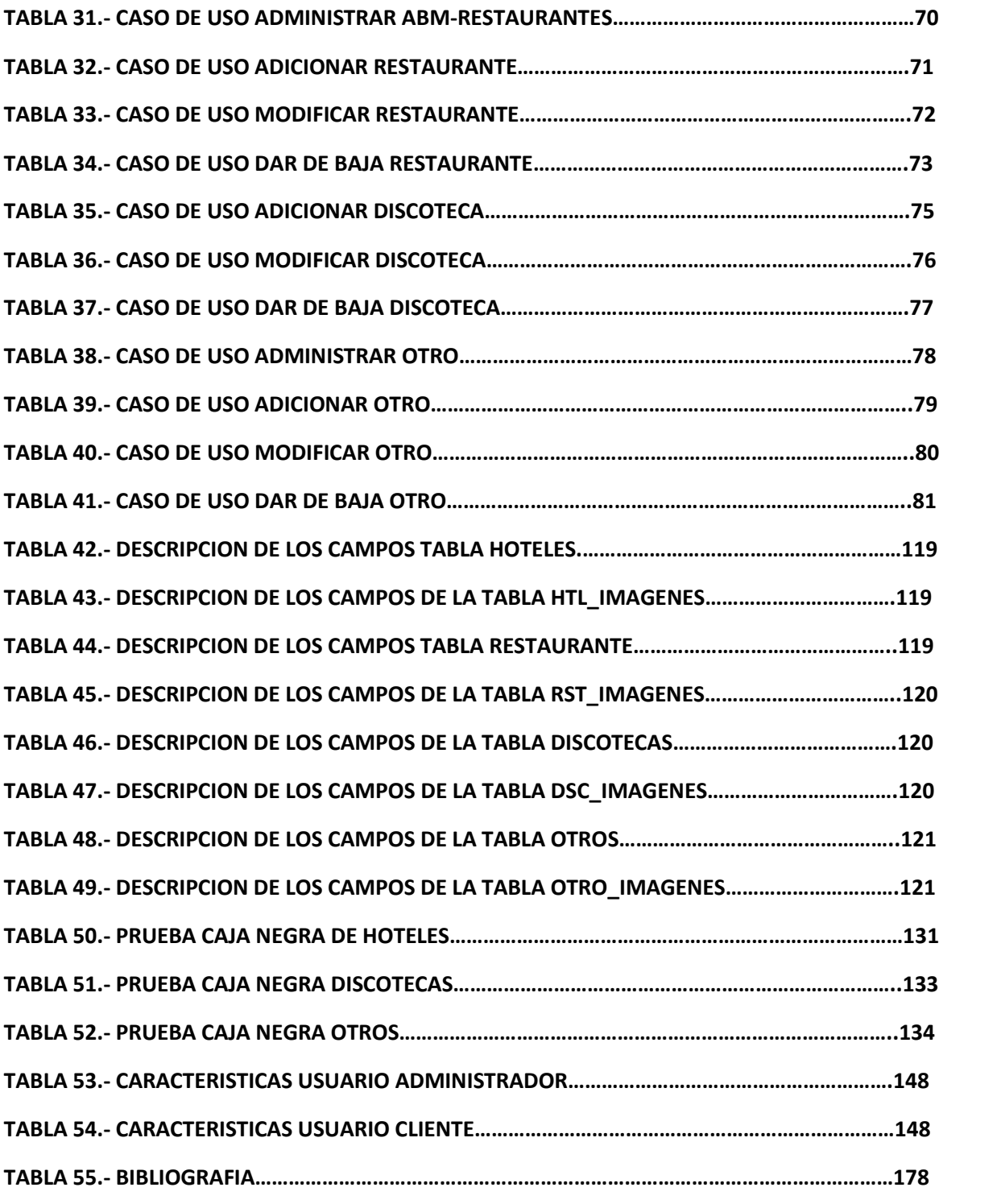

## CONTENIDO DE FIGURAS

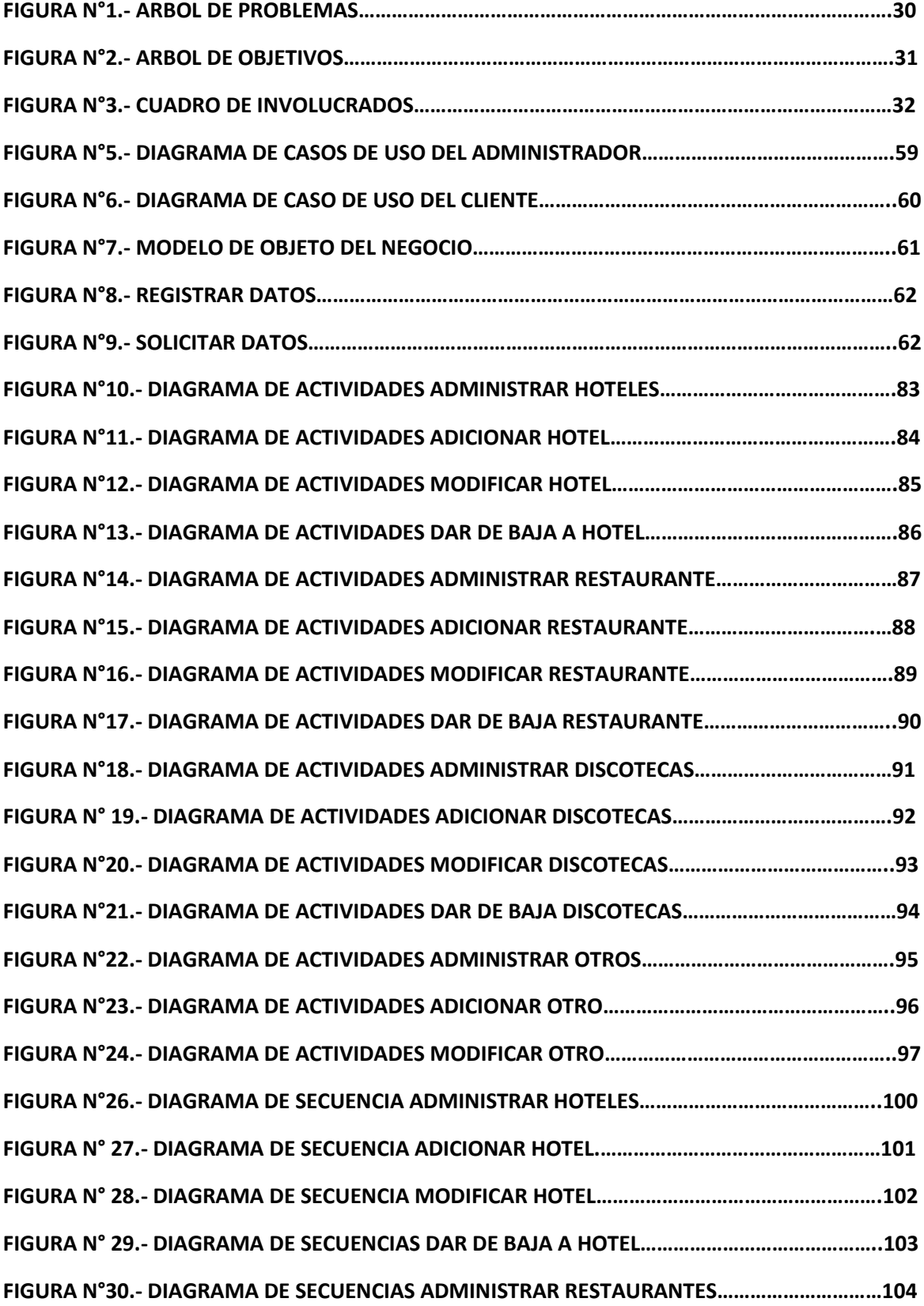

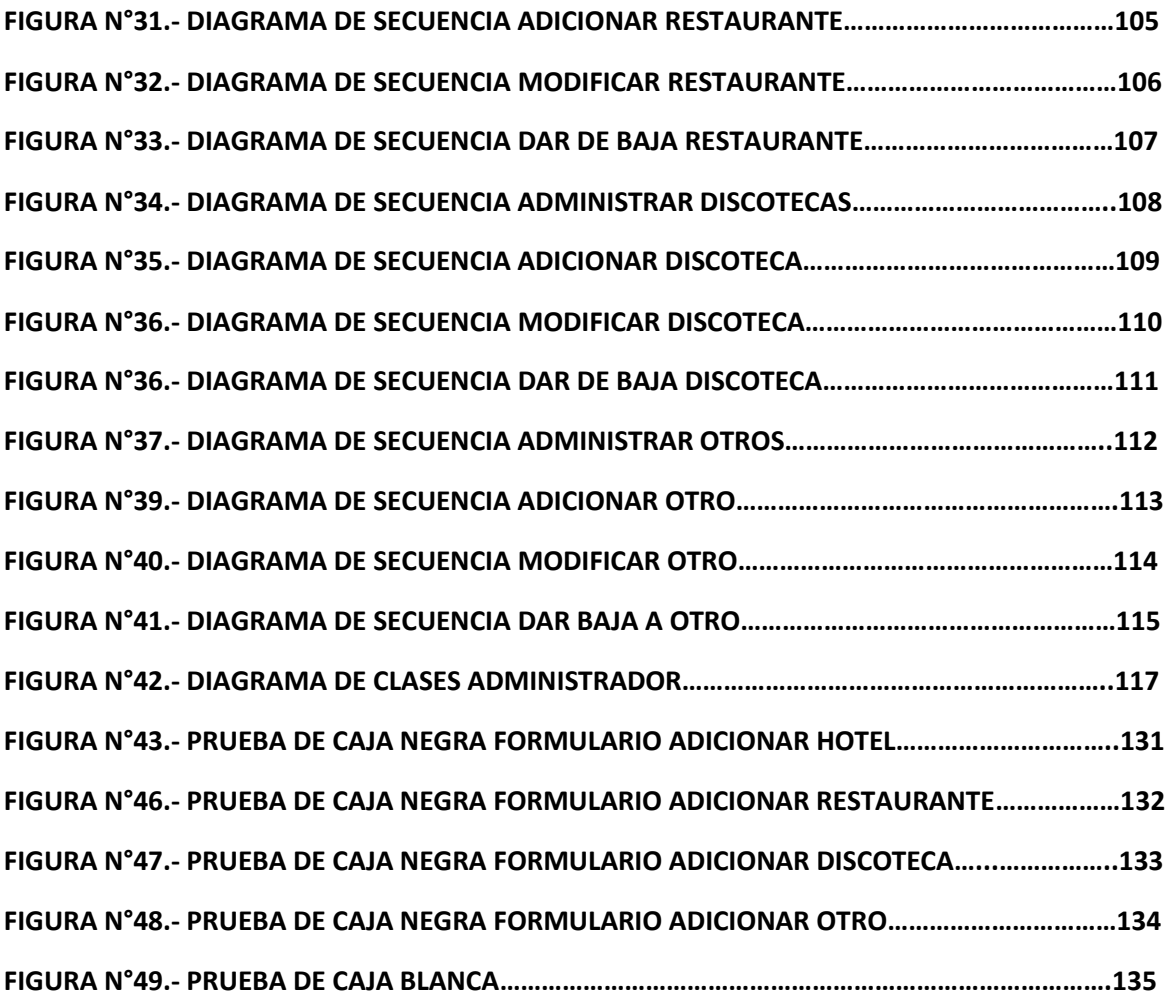